#### VOUS, SUR INTERNET

Ioana Ilea, Thomas Boggini 21.11.2013

#### **Contenu**

- **Propriété intellectuelle** 
	- **Propriété littéraire et artistique**
	- **Protéger ses créations**
- **Identité numérique** 
	- Dimension psychologique et sociale
	- **E** Activité sur internet
	- **u** Utilisation des services sur internet
	- **Partager ses ressources**
	- Mesures de sécurité sur internet

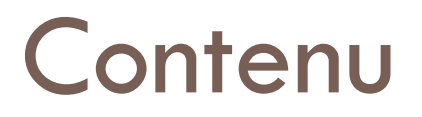

- **Propriété intellectuelle**
	- **Propriété littéraire et artistique**
	- **Protéger ses créations**
- **Identité numérique** 
	- Dimension psychologique et sociale
	- **E** Activité sur internet
	- **u** Utilisation des services sur internet
	- **Partager ses ressources**
	- Mesures de sécurité sur internet

### Propriété intellectuelle

- L'ensemble des droits exclusifs accordés sur les créations intellectuelles à l'auteur ou à l'ayant droit d'une œuvre de l'esprit
- Deux catégories:
	- **la propriété littéraire et artistique**, qui s'applique aux œuvres de l'esprit, est composée du droit d'auteur et des droits voisins.
	- **la propriété industrielle**
		- les créations utilitaires (eg. le brevet d'invention, les signes distinctifs)
- Comprend un **droit moral** (extrapatrimonial) et dure 70 ans après la mort de l'auteur
- □ C'est l'œuvre résultante, et sa forme, qui sont protégées, non les idées et les informations qui en sont à l'origine, et qui restent libres

#### **La propriété littéraire et artistique**

- Le **droit d'auteur** est l'ensemble des prérogatives exclusives dont dispose un créateur sur son œuvre de l'esprit originale
	- les **droits patrimoniaux** permettent à l'auteur d'être rémunéré pour chaque utilisation de son œuvre; accordés que pour une durée limitée
	- les **droits moraux** : liés à la personnalité de l'auteur et regroupent le droit de:
		- revendiquer la paternité de l'œuvre
		- décider du moment et des modalités de sa publication (droit de divulgation)
		- s'opposer à toute déformation ou mutilation de l'œuvre (droit au respect de l'œuvre)
		- s'opposer à toute utilisation pouvant porter atteinte à la réputation ou à l'honneur de l'auteur.
- Le **copyright** (traduction littérale : droit de copie) est le concept équivalent au droit d'auteur appliqué par les pays de common law. Le copyright s'attache plus à la protection des droits commerciaux qu'à celle du droit moral.

#### Protéger ses créations

#### **<u>Elicence</u>** Creative Commons

- Un ensemble de licences régissant les conditions de réutilisation et/ou de distribution d'œuvres (notamment d'œuvres multimédias diffusées sur Internet)
- **O** Générer sa propre licence:

**<http://creativecommons.org/choose/>** 

#### S'informer:

□ <http://www.diceproject.ch/>

(Digital Copyright in Education Website for Switzerland)

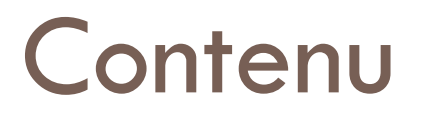

- **Propriété intellectuelle** 
	- **Propriété littéraire et artistique**
	- **Protéger ses créations**

#### **Identité numérique**

- Dimension psychologique et sociale
- **E** Activité sur internet
- **u** Utilisation des services sur internet
- **Partager ses ressources**
- Mesures de sécurité sur internet

#### **L'identité numérique (**cyber-identité**)**

- □ Un lien technologique entre une entité réelle (la personne) et une entité virtuelle
- **Plusieurs dimensions:** 
	- **Techniques** : quelles technologies à mettre en œuvre pour gérer l'identité et la protection des données?
	- **Psychologiques et sociaux** : comment garder l'intégrité de son cyber-identité ?
	- **Légaux** : comment protéger les utilisateurs et leur droits ?
	- **Éducatifs** : comment sensibiliser les utilisateurs aux enjeux de l'usage d'internet ?

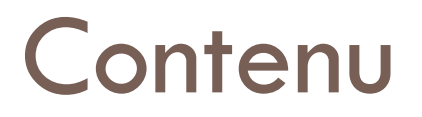

- **Propriété intellectuelle** 
	- **Propriété littéraire et artistique**
	- **Protéger ses créations**
- **Identité numérique** 
	- **Dimension psychologique et sociale**
	- **E** Activité sur internet
	- **u** Utilisation des services sur internet
	- **Partager ses ressources**
	- Mesures de sécurité sur internet

#### Dimension psychologique et sociale (1)

- **Les mises en œuvre** de l'identité numérique sont diverses :
	- Utiliser son profil pour **se décrire**, éventuellement tenter de bâtir une image favorable auprès des autres
	- Souhaiter **s'extérioriser** à travers ses projets ou ses contributions à un projet
	- Emprunter -via un **avatar** la personnalité d'un personnage dans un monde virtuel

#### Dimension psychologique et sociale (2)

- Parmi **les motivations** à se définir en ligne, figurent:
	- L'utilité de se présenter pour mieux **communiquer**, ou trouver des internautes ayant des compétences ou centre d'intérêts proches ou complémentaires
	- Le narcissisme et le désir d'**attirer l'attention**
	- Le désir d'augmenter sa visibilité et donc son capital social (**self-marketing**)
- Ces motivations permettent de comprendre l'expansion des réseaux sociaux (**communautés virtuelles**)

#### **Contenu**

- **Propriété intellectuelle** 
	- **Propriété littéraire et artistique**
	- **Protéger ses créations**
- **Identité numérique** 
	- Dimension psychologique et sociale
	- **Activité sur internet**
	- **u** Utilisation des services sur internet
	- **Partager ses ressources**
	- Mesures de sécurité sur internet

#### Activité sur internet (1)

#### **Utilisateur/consommateur** : activités et traces sur le web

**unilitaire** : fournir nos propres données pour avoir accès aux différents services ou dans une démarche sociale liée à notre cyber-identité

## Activité sur internet (2)

□ Emergence d'un nouveau modèle de société

- □ Développer des nouveaux services en réponse aux attentes des utilisateurs
	- **P** Prospection : détecter, cibler et rassembler les nouvelles communautés
	- **□ Communication : utilisation des supports existants** (réseaux sociaux, platforme média, etc)
	- Monétisation : produits dérivés, publicité intégrée

## Activité sur internet (2)

□ Emergence d'un nouveau modèle de société

- □ Développer des nouveaux services en réponse aux attentes des utilisateurs
	- **P** Prospection : détecter, cibler et rassembler les nouvelles communautés
	- **□ Communication : utilisation des supports existants** (réseaux sociaux, platforme média, etc)
	- **Monétisation** : **produits dérivés, publicité intégrée**

### Big Brother is watching…

- □ Ciblage comportemental
- Reciblage site
- □ Keylogger

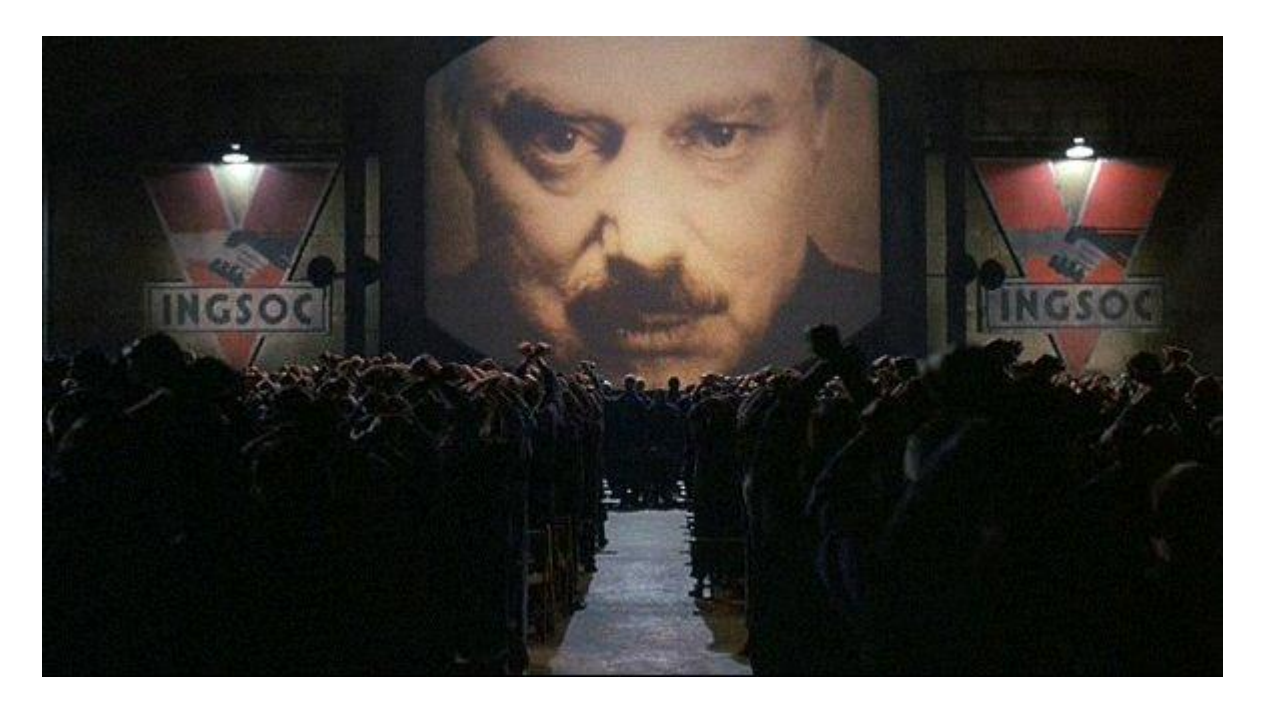

## Ciblage publicitaire vs. Ciblage comportemental

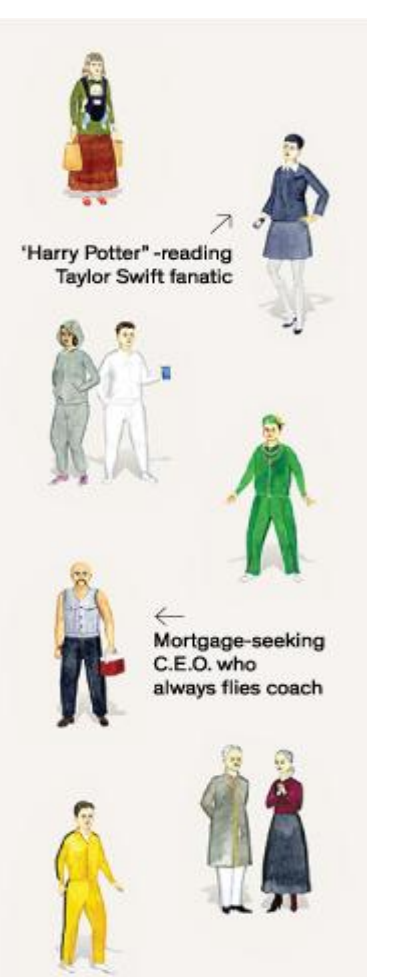

 **Ciblage publicitaire**: ciblage contextuel basé sur une affinité de l'audience à l'égard d'un contenu consulté

#### **Ciblage comportemental**

- se base sur le comportement passé de l'internaute (enregistré à travers des «cookies» )
- □ cet historique de comportement est utilisé pour en déduire un profil d'intérêts constatés à partir de consultations de contenus ou d'actions réalisées

Illustration par Edward del Rosario

## Ciblage comportemental: Example

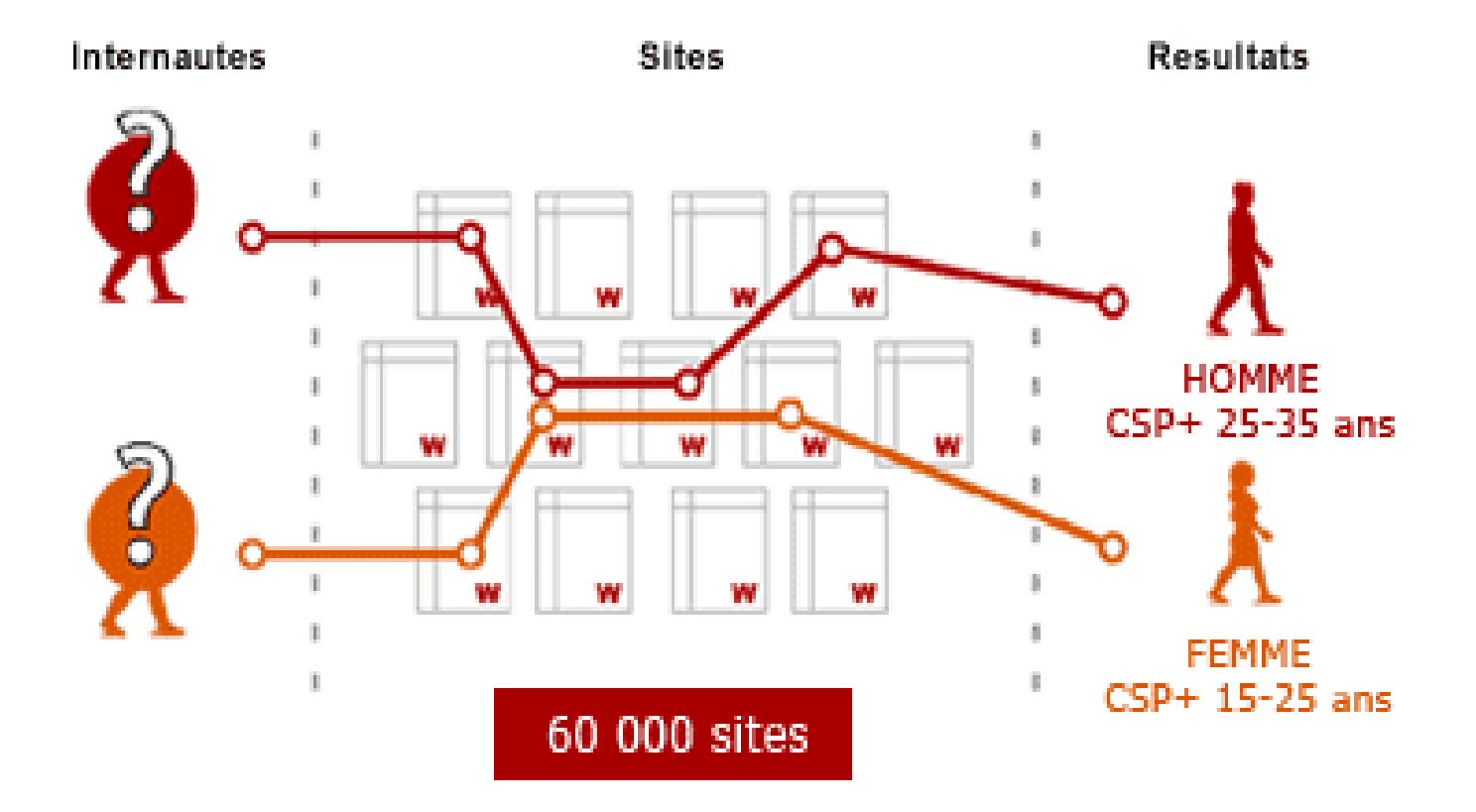

[www.google.com/ads/preferences](http://www.google.com/ads/preferences)

#### Ciblage comportemental: Enjeux

- □ But: Assurer la pertinence des messages publicitaires
	- □ Ces technologies permettent aux internautes de bénéficier de messages publicitaires qui sont plus souvent liés à leur centres d'intérêt
- Au Mobile World Congress en Barcelone, 2011, Eric Schmidt, maintenant le chef executif du Google a dit que les appareils mobiles vont bientôt « réaliser des choses auxquelles on n'a pas commencé de penser encore », telle que le stockage des détails concernant notre préférences et nous offrir des suggestions géolocalisées qui anticipent nos désirs et nos questions avant que nous les avons même pas posées

# **Reciblage site ("ad retargeting" )**

- permet à un site web annonceur de "**retrouver** " et de "solliciter à nouveau" sur un réseau de ciblage comportemental **les individus ayant quitté le site**  sans qu'il y ait eu l'achat ou la transformation recherchés
- " **marquer**" avec un cookie **les individus** que l'on souhaite éventuellement exposer ultérieurement au message publicitaire

## **Reciblage site**

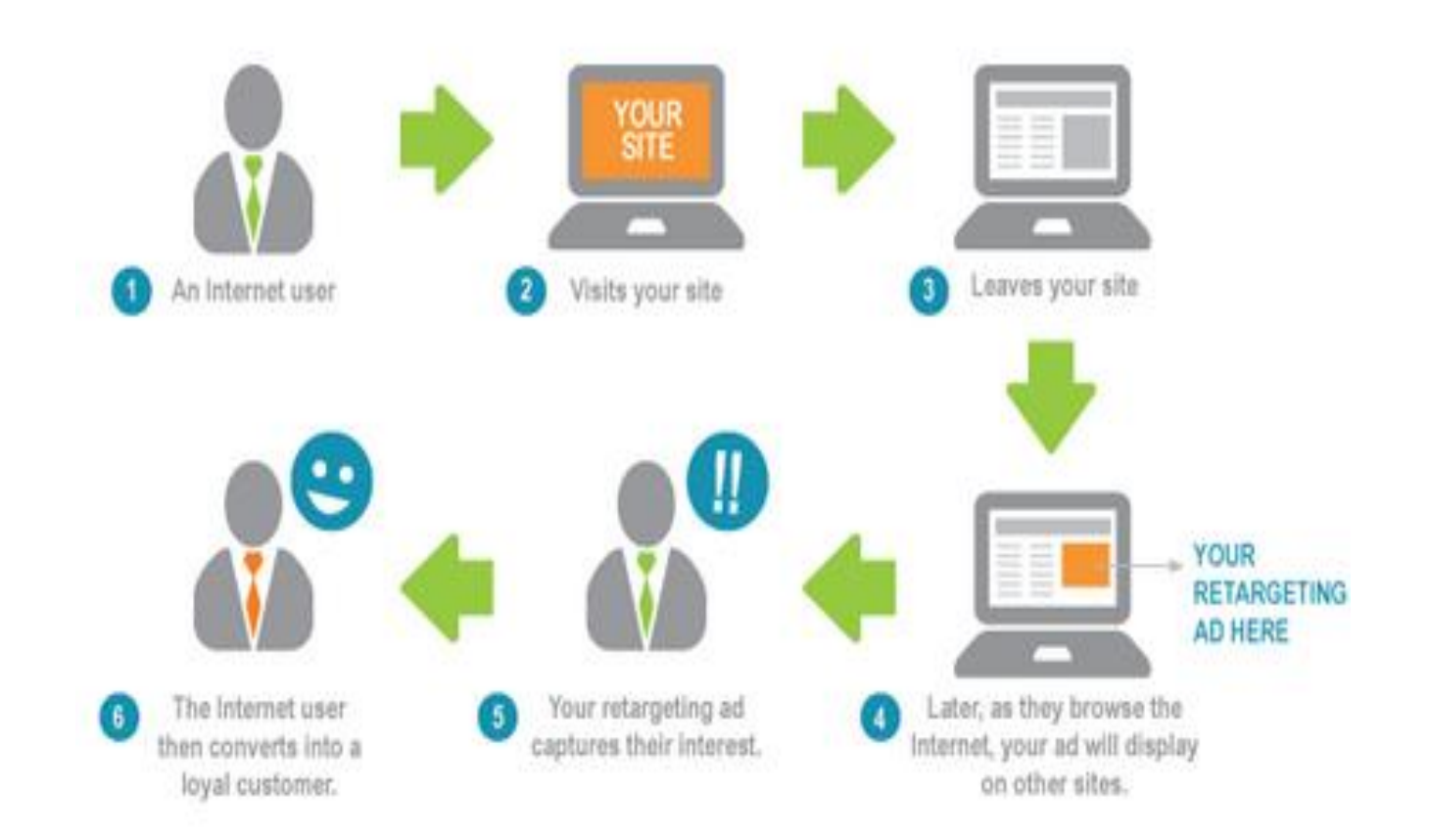

Source image:<http://jointcrowd.com/online-marketing/what-is-retargeting/>

Ciblage : Opt-out

Google:<http://www.google.com/settings/ads>

Yahoo:

[http://info.yahoo.com/privacy/us/yahoo/opt\\_out/targeting](http://info.yahoo.com/privacy/us/yahoo/opt_out/targeting)

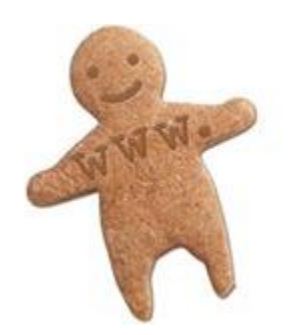

#### Ciblage : Clear the cookies

- Manuelement
- Installation des adds-ons
	- **□ Targeted Advertising Cookie Opt-Out**
	- Bloquer les technologies de «tracking»

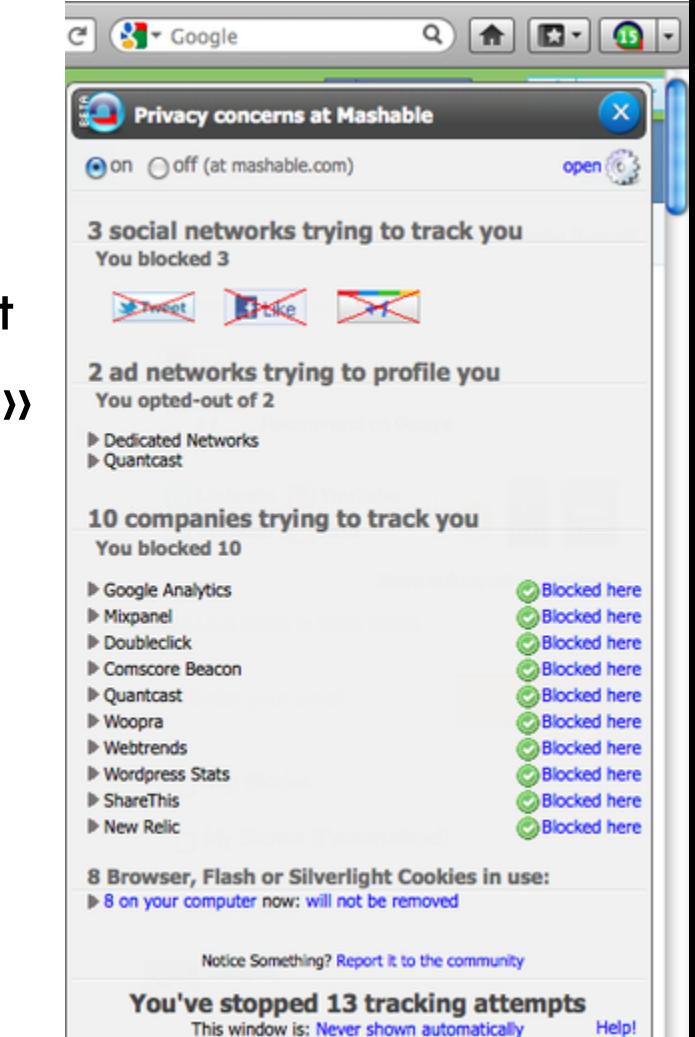

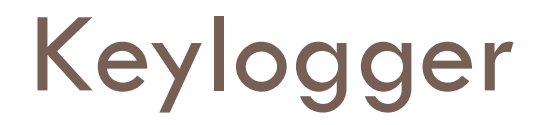

- des **dispositifs de surveillance** qui se lancent automatiquement à chaque démarrage de la session de l'utilisateur
- une fois lancés, ils **permettent d'enregistrer toutes les actions effectuées** par les salariés sur leur poste informatique sans que ceux-ci s'en aperçoivent
- des **alertes** peuvent être automatiquement envoyées à la personne ayant installé le dispositif lorsque le salarié ainsi surveillé saisit sur son clavier un **mot prédéterminé**

#### **Contenu**

- **Propriété intellectuelle** 
	- **Propriété littéraire et artistique**
	- **Protéger ses créations**
- **Identité numérique** 
	- Dimension psychologique et sociale
	- **E** Activité sur internet
	- **Utilisation des services sur internet**
	- **Partager ses ressources**
	- Mesures de sécurité sur internet

#### Utilisation des services sur internet (1)

- $\Box$  La plupart des services sur internet requiert un compte utilisateur
	- **inscription** = renseigner des données privées
	- **authentification** = utilisation du service mais surtout donner accès à ses données privées
	- **partager des ressources**
- $\Box$  Evolution de la pratique
	- **password fatigue** : un utilisateur actif sur internet doit gérer jusqu'à 21 identifiants/mots de passe
	- emergence du **principe d'identification unique** (facebook, google)

#### Utilisation des services sur internet (2)

- Problèmes:
	- **Piratage du compte**
	- **D** Vol et manipulation des données/ressources personnelles

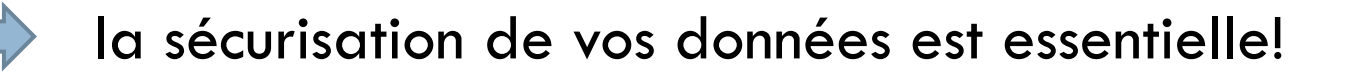

- De votre part : dévelloper des bonnes pratiques
- **L'engagement des services concernés**

#### **Contenu**

- **Propriété intellectuelle** 
	- **Propriété littéraire et artistique**
	- **Protéger ses créations**
- **Identité numérique** 
	- Dimension psychologique et sociale
	- **E** Activité sur internet
	- **u** Utilisation des services sur internet
	- **Partager ses ressources**
	- Mesures de sécurité sur internet

#### Partager des ressources

Gérér ses données

Rester informé

□ Les utilisateurs ont la possibilité de decider du niveau de confidentialité/visibilité de leurs informations

#### Gérér ses données

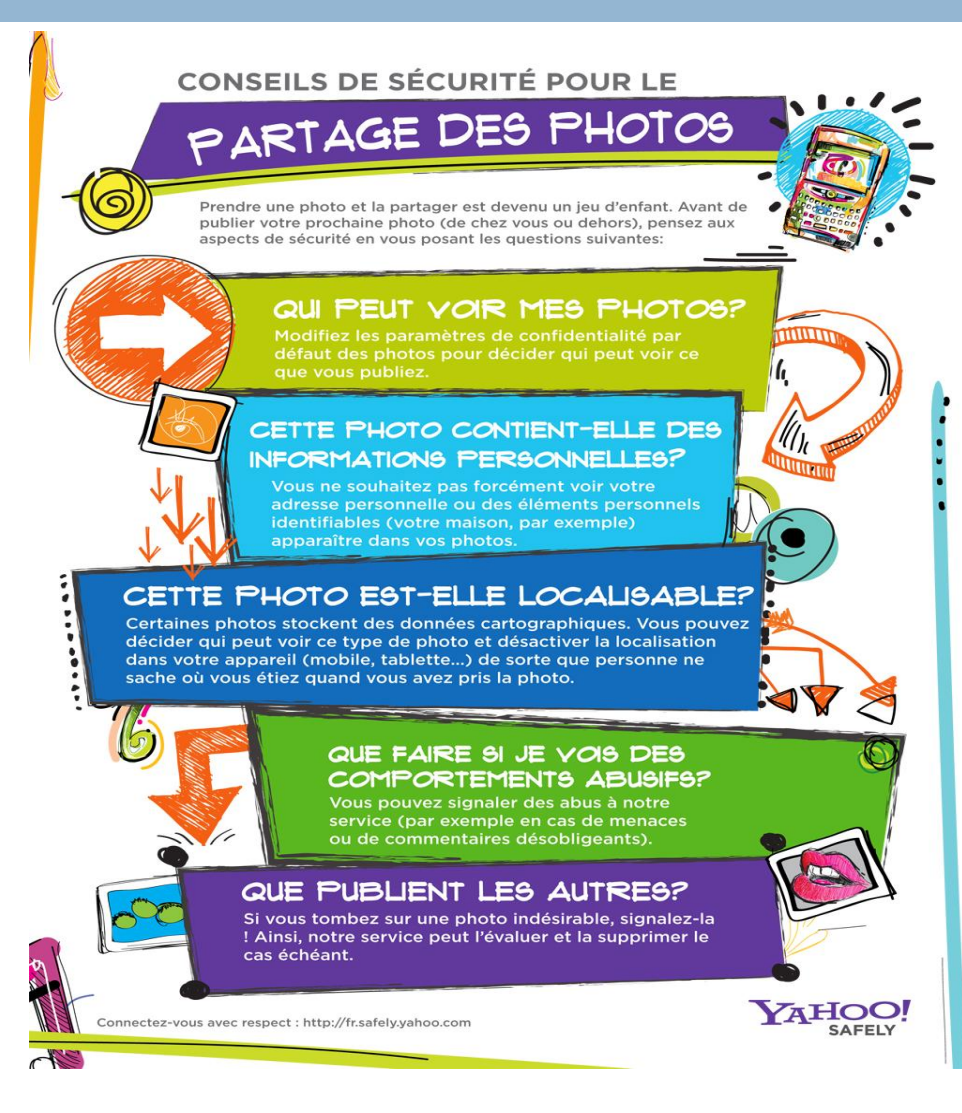

#### Gérér ses données – Fiche pratique

 **Comment effacer des informations me concernant sur un moteur de recherche ?**

**Première étape : contacter le responsable du site d'origine**

**Pour faire supprimer une information vous concernant sur une** page web, vous devez justifier votre demande en expliquant, par exemple, en quoi la publication de ce contenu nuit à votre réputation ou à votre vie privée.

 **Deuxième étape : faire disparaître les informations du cache des moteurs de recherche**

 Google met à la disposition des webmestres de sites internet une procédure de désindexation volontaire

[http://www.cnil.fr/les-themes/identite-numerique/fiche-pratique/article/comment](http://www.cnil.fr/les-themes/identite-numerique/fiche-pratique/article/comment-effacer-des-informations-me-concernant-sur-un-moteur-de-recherche/)[effacer-des-informations-me-concernant-sur-un-moteur-de-recherche/](http://www.cnil.fr/les-themes/identite-numerique/fiche-pratique/article/comment-effacer-des-informations-me-concernant-sur-un-moteur-de-recherche/)

#### Rester informé

 «Yahoo! notes that you will automatically accept the **Terms of Service and Privacy Policy** which includes the "**acceptance of automated content scanning and analyzing of your communications content**" »

□ «When you upload or otherwise submit content to our Services, you give Google (and those we work with) a **worldwide license to use, host, store, reproduce, modify, create derivative works**[…], communicate, publish, publicly perform, publicly display and distribute such content. The rights you grant in this license are for the limited purpose of operating, promoting, and improving our Services, and to develop new ones. **This license continues even if you stop using our Services** »

#### **Contenu**

- **Propriété intellectuelle** 
	- **Propriété littéraire et artistique**
	- **Protéger ses créations**
- **Identité numérique** 
	- Dimension psychologique et sociale
	- **E** Activité sur internet
	- **u** Utilisation des services sur internet
	- **Partager ses ressources**
	- **Mesures de sécurité sur internet**

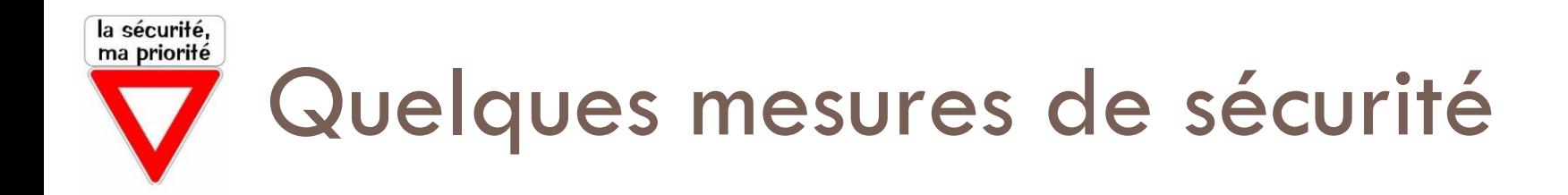

- Système d'exploitation à jour
- Antivirus à jour
- □ Firewall à jour

#### combattre les failles de sécurité

- □ Système d'exploitation à jour
- Antivirus à jour
- **Firewall à jour**
- Prévention:
	- pas de download depuis sources malicieuses (eg. torrent)
	- ne pas ouvrir des fichiers attachés aux emails depuis sources inconnues

- Système d'exploitation à jour
- Antivirus à jour
- Firewall à jour

#### Prévention:

- pas de download depuis sources malicieuses (eg. torrent)
- ne pas ouvrir des fichiers attachés aux emails depuis sources inconnues

#### attention au «**phishing**»

- **E** technique utilisée par des fraudeurs pour obtenir des renseignements personnels ( mot de passe, numéro de carte de crédit, date de naissance)
- consiste à faire croire à la victime qu'elle s'adresse à un tiers de confiance banque, administration, etc
- peut se faire par courrier électronique, par des sites web falsifiés ou autres moyens électroniques

- Système d'exploitation à jour
- Antivirus à jour
- Firewall à jour

#### □ Prévention:

- pas de download depuis sources malicieuses (eg. torrent)
- ne pas ouvrir des fichiers attachés aux emails depuis sources inconnues
- $\blacksquare$  attention au phishing
- **https**

- Système d'exploitation à jour
- □ Antivirus à jour
- □ Firewall à jour

#### Prévention:

- pas de download depuis sources malicieuses (eg. torrent)
- ne pas ouvrir des fichiers attachés aux emails depuis sources inconnues
- $\Box$  attention au phishing
- **n** https
- **géréer ses traces**: historique, cache, cookies, enregistrement du mot de passé
	- **Naviguer sur votre propre session ou supprimer ces** informations après votre navigation

- Système d'exploitation à jour
- □ Antivirus à jour
- □ Firewall à jour
- Prévention:
	- pas de download depuis sources malicieuses (eg. torrent)
	- ne pas ouvrir des fichiers attachés aux emails depuis sources inconnues
	- $\blacksquare$  attention au phishing
	- $\blacksquare$  https
	- gérer ses traces
	- **utiliser de bon mots de passe**

#### Règles pour un mot de passe fort (1)

minimum 8 ou 10 caractères

□ des chiffres, des lettres majuscules et minuscules ainsi que des caractères spéciaux

□ pas de combinaisons en séquences ni de lettres voisines sur le clavier comme «asdfgh» ou «45678»

#### Règles pour un mot de passe fort (2)

pas de mot dans un dictionnaire (dans toutes les langues)

- □ ne contient ni votre nom d'utilisateur, ni votre vrai nom, ni le nom de la société
- ne pas utiliser le même mot de passe de manière récurrente

 $\Box$  ne pas transcrire votre mot de passe; ne pas le sauvegarder sur votre PC sans en protéger l'accès

#### Exemple de création d'un mot de passe fort

- «Ma ville natale Cluj a 450 milles habitans!»
- Vous obtenez alors une chaîne de caractères apparemment arbitraire mais facile à mémoriser: «**MvnCa450mh**!»
- $\Box$  Autres astuces: a- $\gtrsim$  (0), o- $\gtrsim$  0; a- $\gtrsim$  4, etc
- □ Tester votre mot de passe (à utiliser un similaire pas le vrai!):

<https://review.datenschutz.ch/passwortcheck/check.php>

#### Comment la NSA vous surveille

□ [http://www.lemonde.fr/technologies/video/2013/](http://www.lemonde.fr/technologies/video/2013/10/21/comment-la-nsa-vous-surveille-explique-en-patates_3499887_651865.html) [10/21/comment-la-nsa-vous-surveille-explique-en](http://www.lemonde.fr/technologies/video/2013/10/21/comment-la-nsa-vous-surveille-explique-en-patates_3499887_651865.html)[patates\\_3499887\\_651865.html](http://www.lemonde.fr/technologies/video/2013/10/21/comment-la-nsa-vous-surveille-explique-en-patates_3499887_651865.html)

#### Références

- □ [http://fr.wikipedia.org/wiki/Propri%C3%A9t%C3%A9\\_intellectuelle](http://fr.wikipedia.org/wiki/Propri%C3%A9t%C3%A9_intellectuelle)
- □ [http://fr.wikipedia.org/wiki/Identit%C3%A9\\_num%C3%A9rique\\_\(Internet\)](http://fr.wikipedia.org/wiki/Identit%C3%A9_num%C3%A9rique_(Internet))
- □ <http://www.abc-netmarketing.com/Ciblage-comportemental-grands-principes.html>
- [http://www.carrementplus.net/2013/08/16/comprendre-facebook-exchange-la](http://www.carrementplus.net/2013/08/16/comprendre-facebook-exchange-la-plateforme-de-reciblage-publicitaire/)[plateforme-de-reciblage-publicitaire/](http://www.carrementplus.net/2013/08/16/comprendre-facebook-exchange-la-plateforme-de-reciblage-publicitaire/)
- $\Box$  <http://jointcrowd.com/online-marketing/what-is-retargeting/>
- □ <u>http://www.reputation.com/reputationwatch/articles/how-block-internet-ad-</u> [tracking-and-maintain-your-online-privacy](http://www.reputation.com/reputationwatch/articles/how-block-internet-ad-tracking-and-maintain-your-online-privacy)
- □ [http://www.ebas.ch/images/stories/merkblaetter/SicherePasswoerter\\_fr.pdf](http://www.ebas.ch/images/stories/merkblaetter/SicherePasswoerter_fr.pdf)
- □ [http://windows.microsoft.com/fr-ca/windows-vista/tips-for-creating-a-strong](http://windows.microsoft.com/fr-ca/windows-vista/tips-for-creating-a-strong-password)[password](http://windows.microsoft.com/fr-ca/windows-vista/tips-for-creating-a-strong-password)
- [http://www.yanswersblogfr.com/b3/wp-content/uploads/FR\\_YS-](http://www.yanswersblogfr.com/b3/wp-content/uploads/FR_YS-2013SafetyTipsPoster-8-5x11.pdf)[2013SafetyTipsPoster-8-5x11.pdf](http://www.yanswersblogfr.com/b3/wp-content/uploads/FR_YS-2013SafetyTipsPoster-8-5x11.pdf)
- □ [http://www.cnil.fr/les-themes/identite-numerique/fiche-pratique/article/comment](http://www.cnil.fr/les-themes/identite-numerique/fiche-pratique/article/comment-effacer-des-informations-me-concernant-sur-un-moteur-de-recherche/)[effacer-des-informations-me-concernant-sur-un-moteur-de-recherche/](http://www.cnil.fr/les-themes/identite-numerique/fiche-pratique/article/comment-effacer-des-informations-me-concernant-sur-un-moteur-de-recherche/)